# Build dynamic dashboards with Power Pivot

ICAEW Excel Community 5<sup>th</sup> March 2024

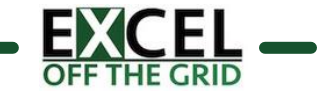

#### **Mark Proctor**

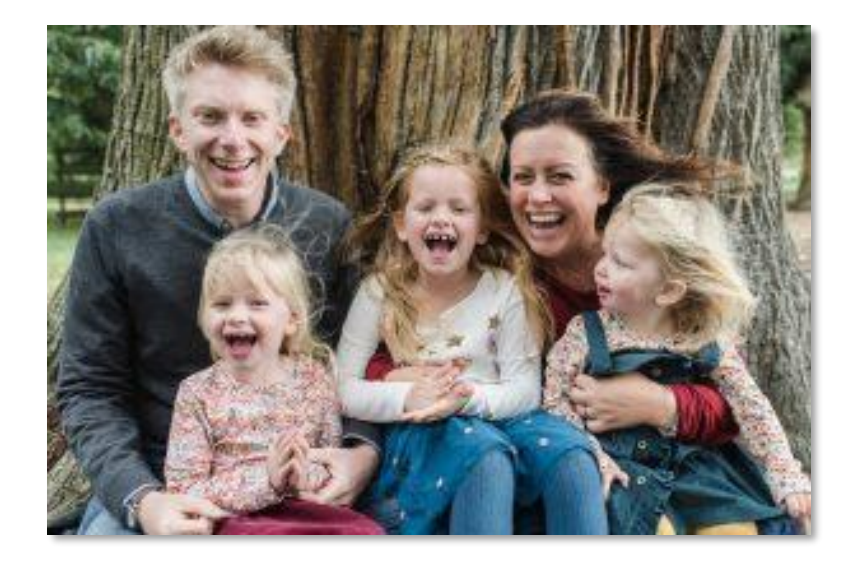

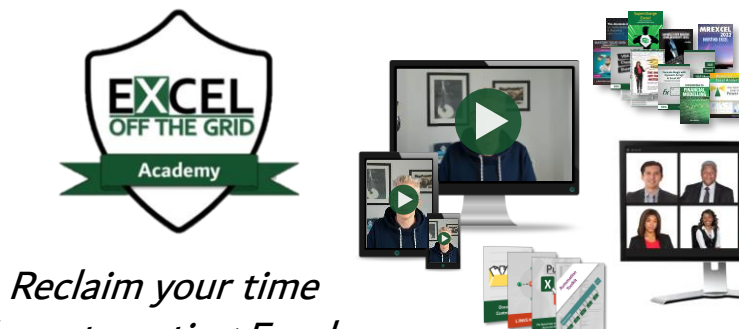

by automating Excel.

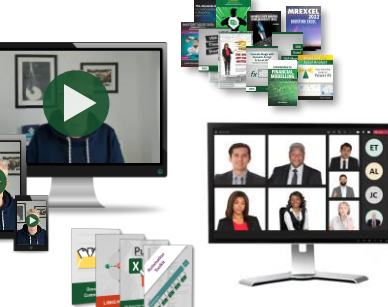

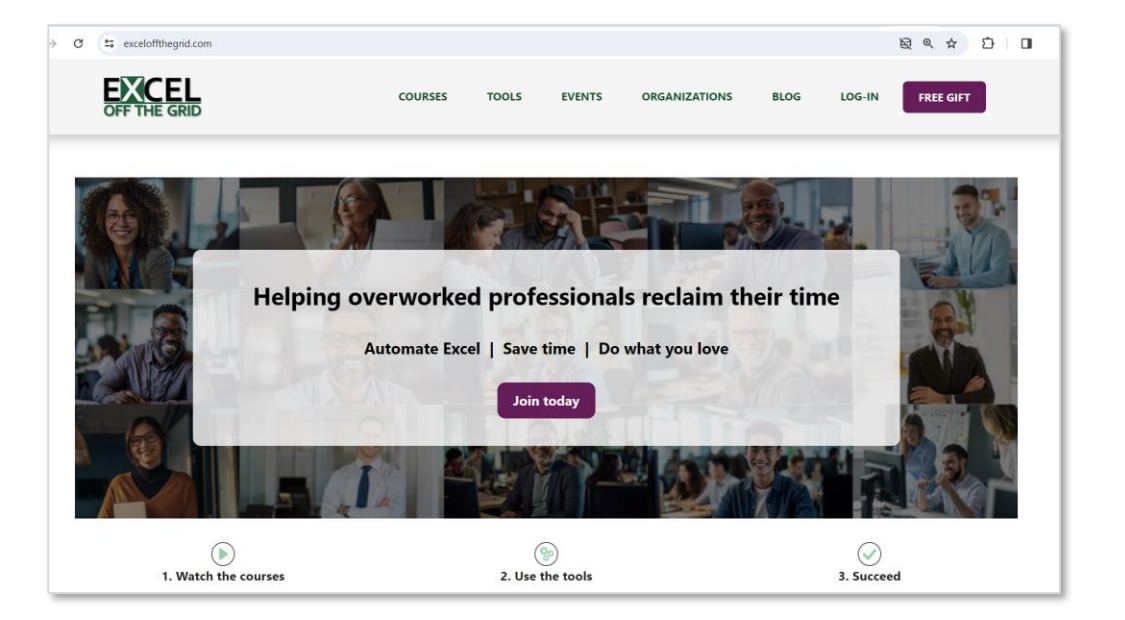

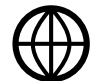

#### exceloffthegrid.com

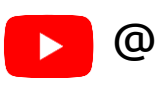

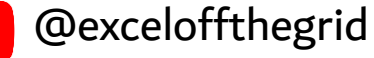

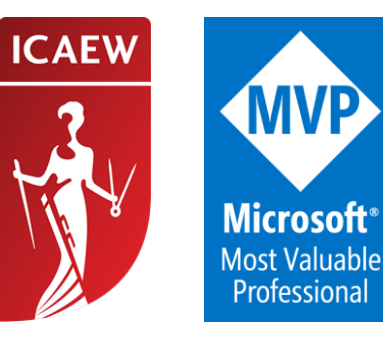

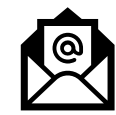

Email list + free stuff: https://exceloffthegrid.com/insiders

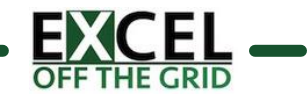

#### Agenda

**#1** The problem with PivotTables

**#2** Pivot concepts

**#3** Installing Power Pivot

**#4** Power Pivot Demo

- Loading data into Power Pivot
- Creating relationships
- Basic DAX calculations
- **E** Changing Filter Context with CALCULATE
- Cube functions

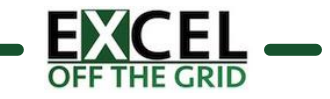

### Reporting & analysis blueprint

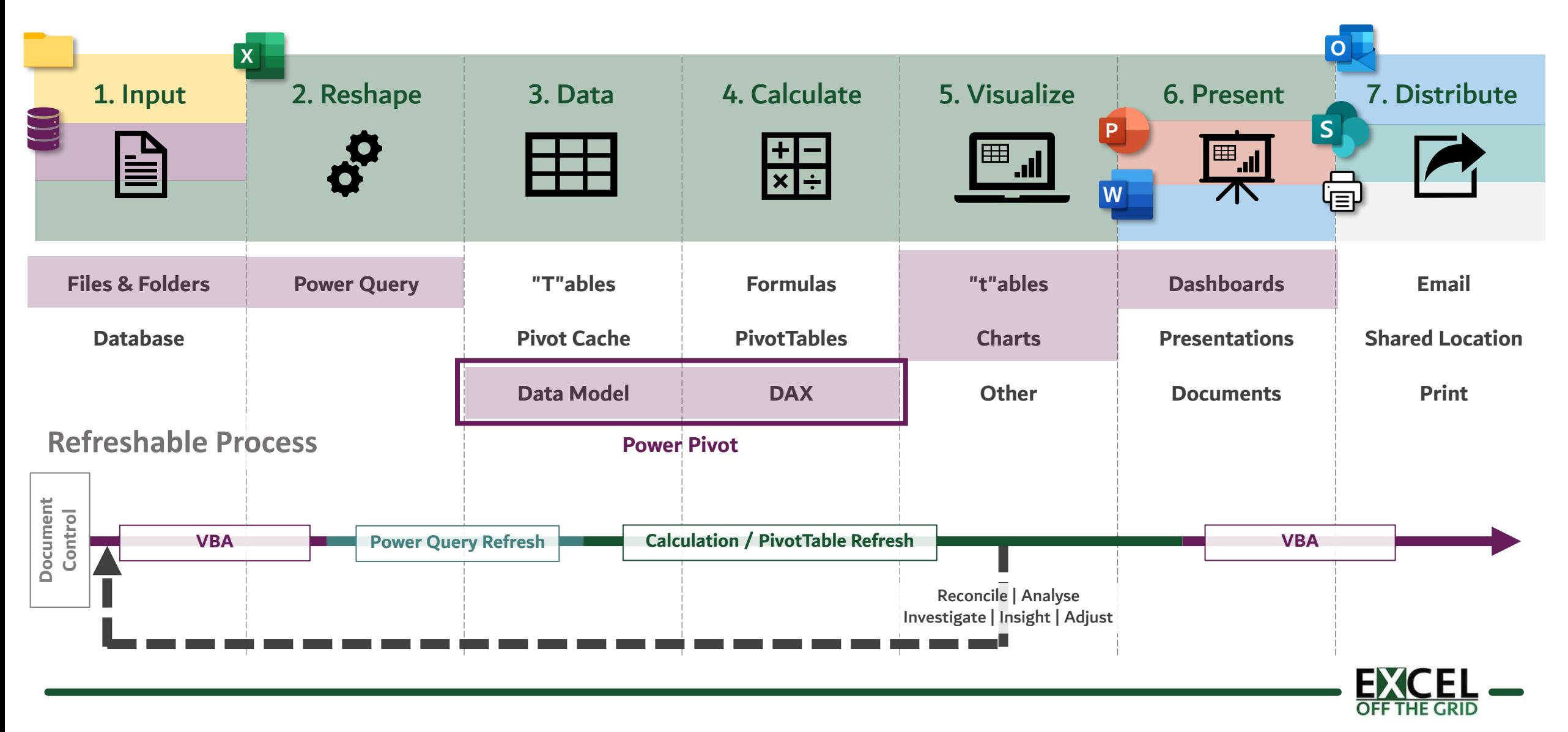

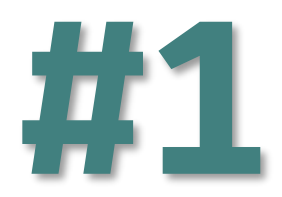

# The problem with PivotTables

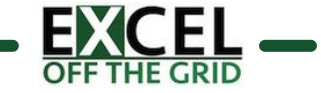

#### The problem with PivotTables

- **IF** Single source (lots of lookups)
- **IF** Every of every problem (lots of unnecessary columns)
- **Rigid filter context (lots of forced calculations)**
- Basic calculation engine (e.g. Period & YTD together) IĻ
- **IF** Explicit filter selections
- GETPIVOTDATA requires PivotTable to exist IĻ.
- **IF** Limited to 1,048,576 rows

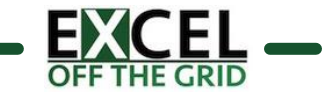

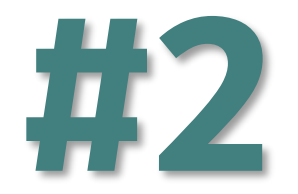

## Pivot concepts

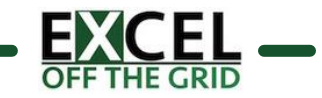

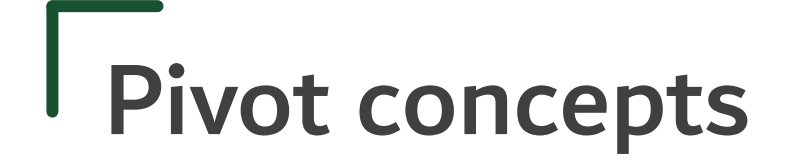

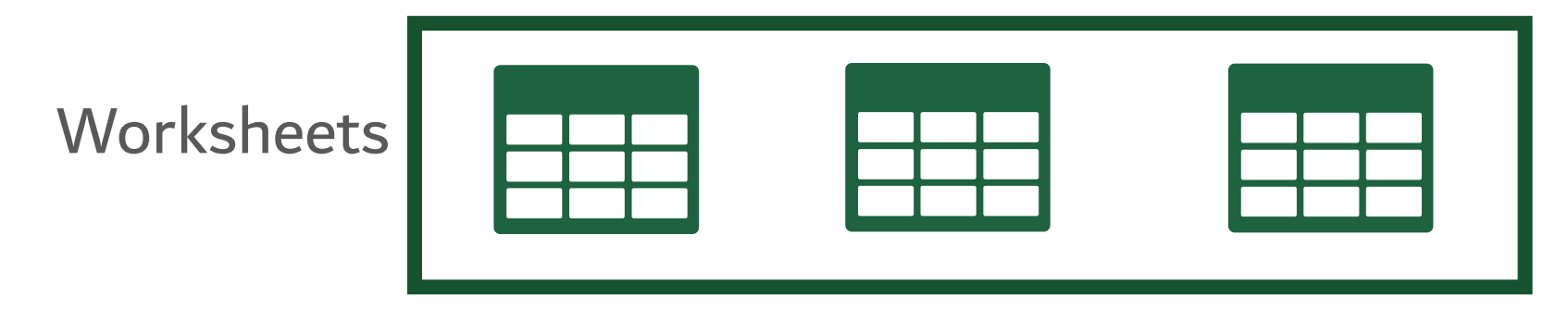

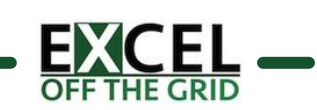

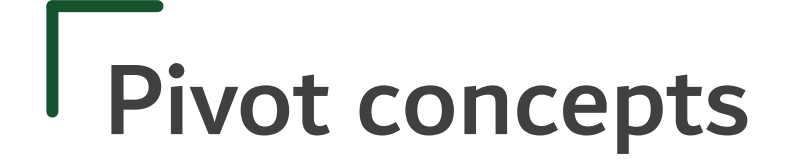

**Worksheets** 

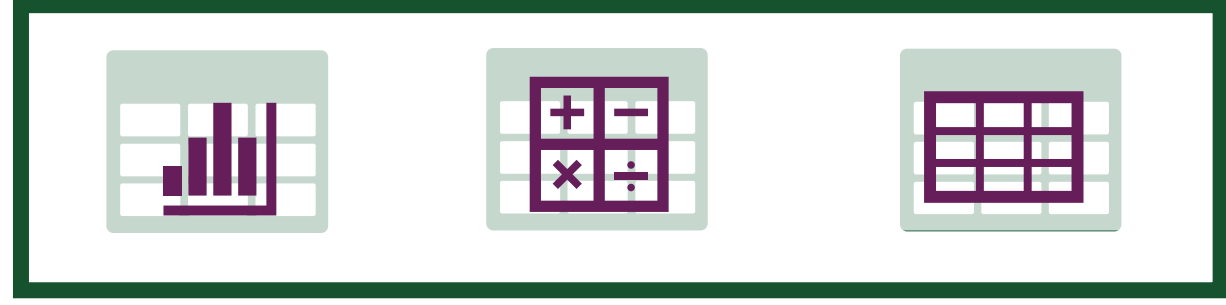

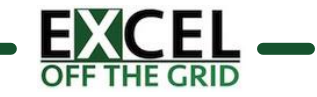

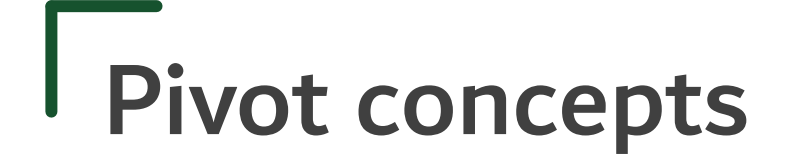

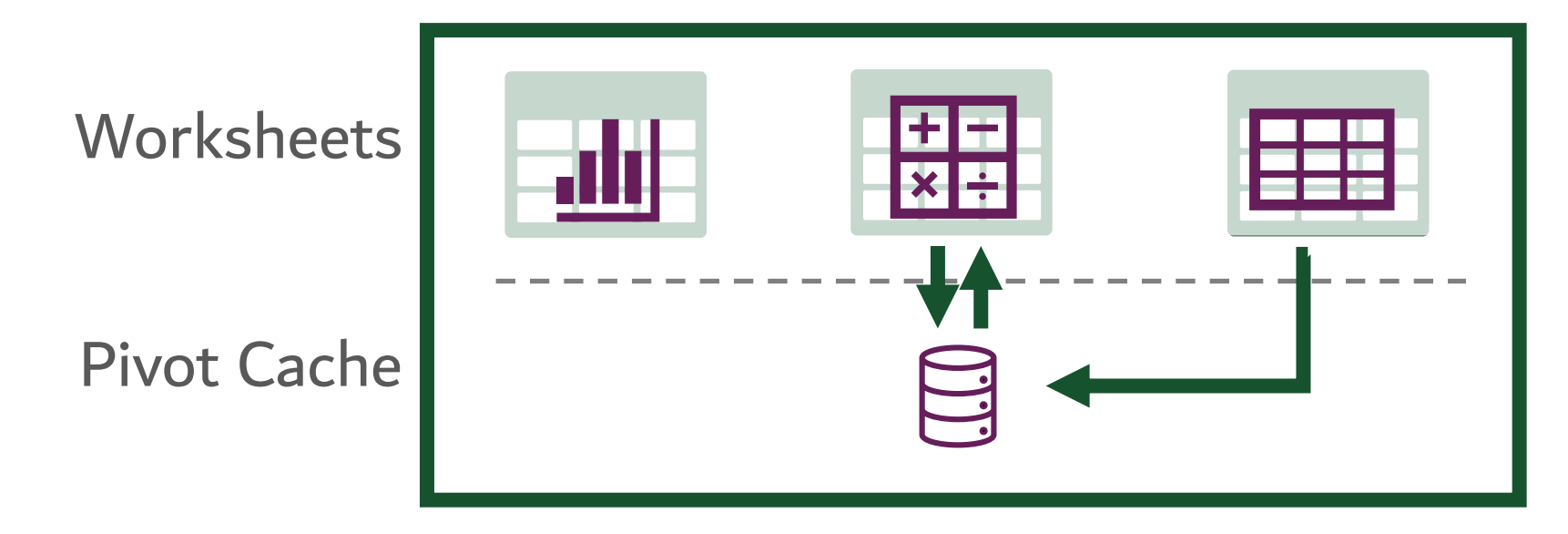

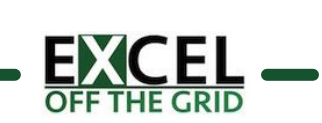

Role of the Pivot Cache

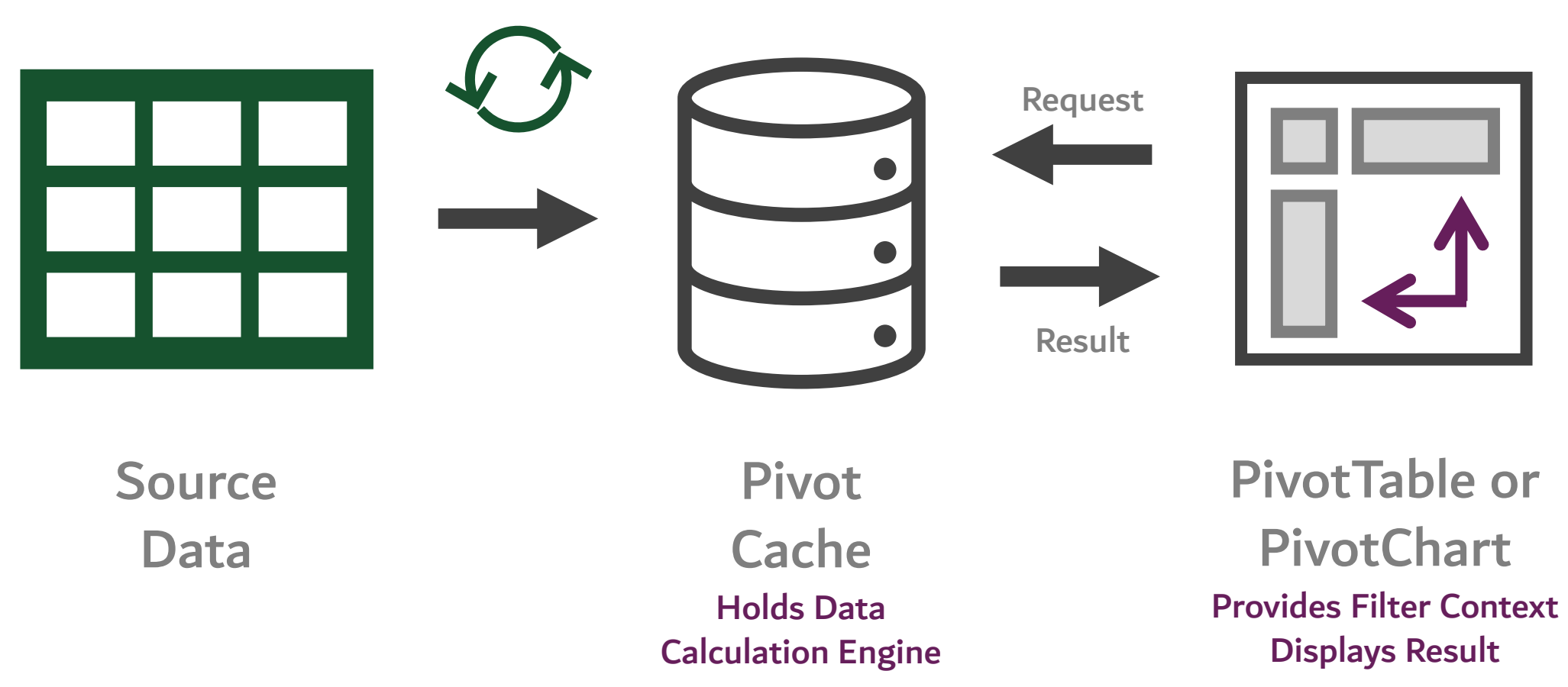

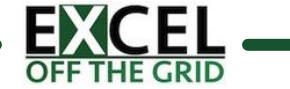

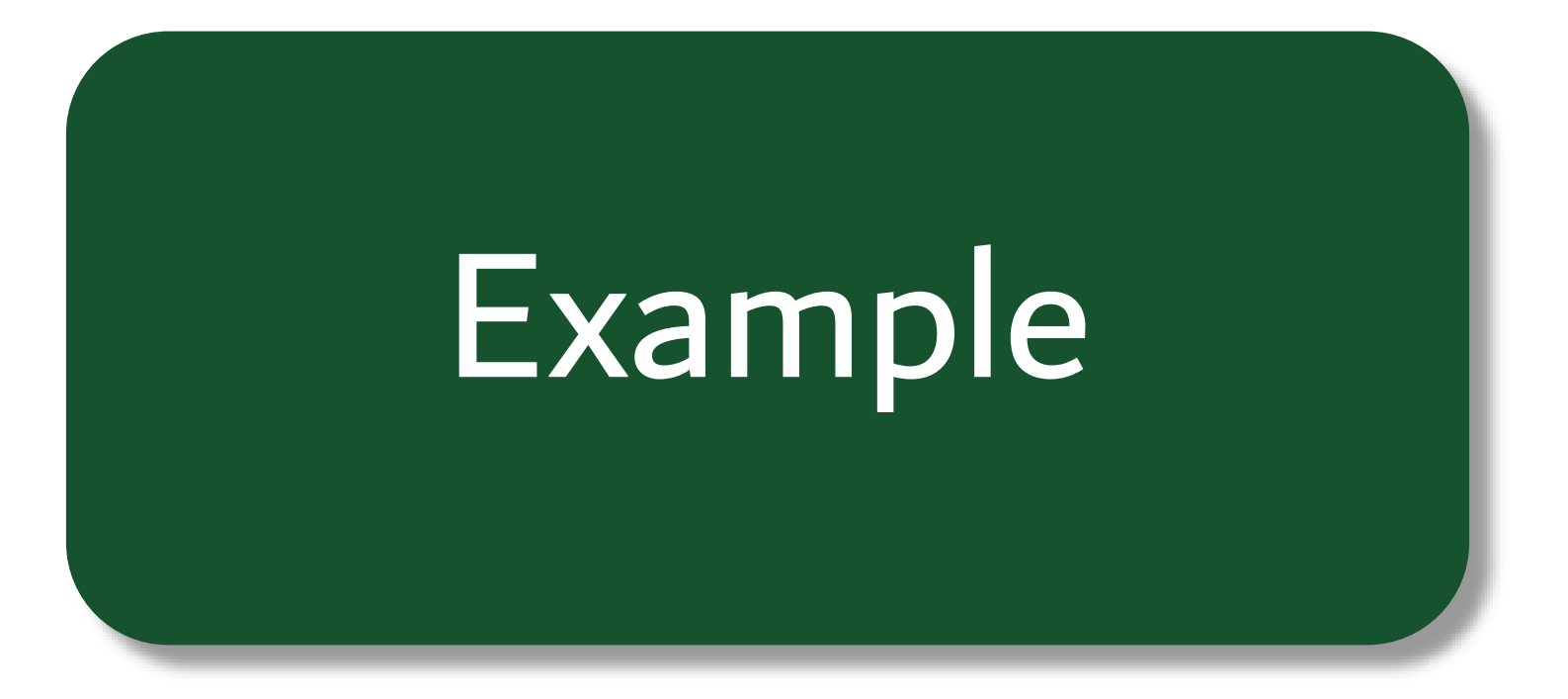

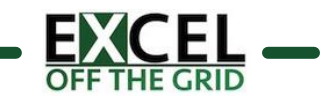

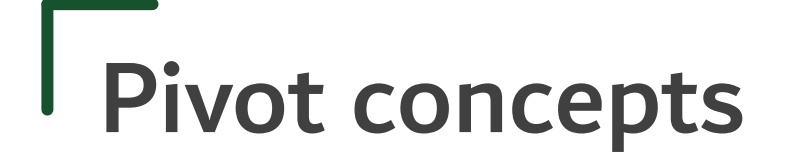

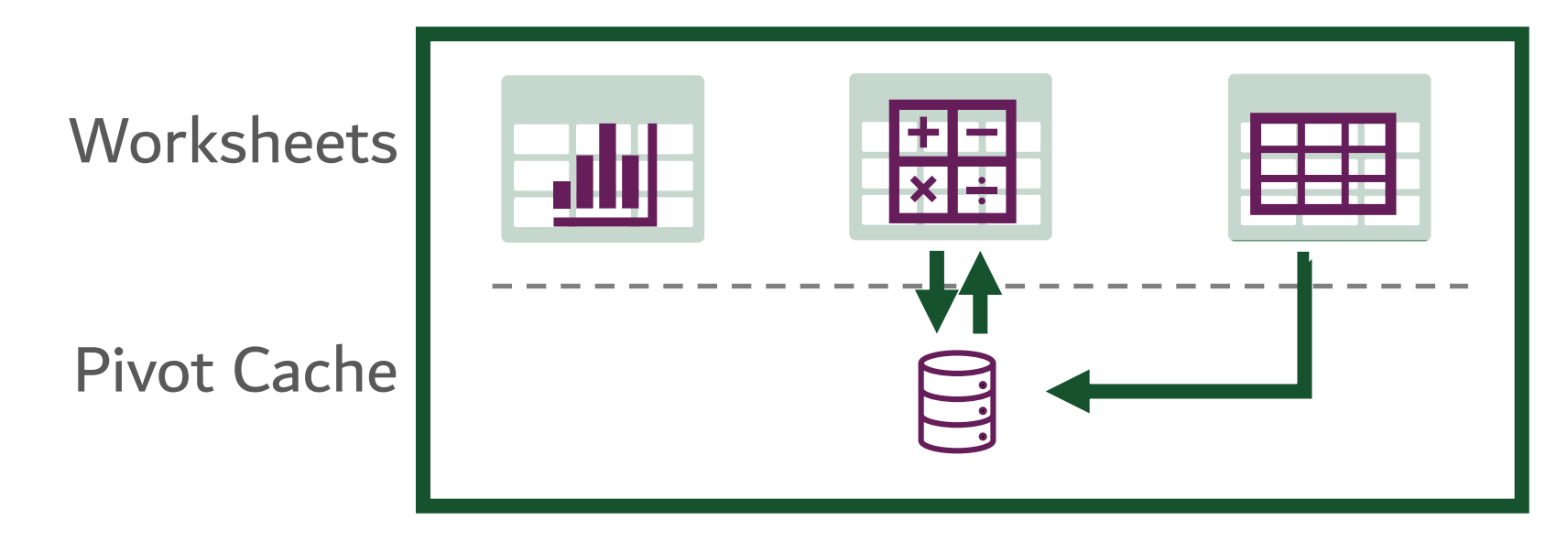

Filter Context Example:

- 1) Pivot provides filter parameters to Pivot Cache
- 2) Pivot Cache filters the data
- 3) Pivot Cache performs the calculation on filtered rows
- 4) Pivot Cache feeds value back into Pivot Table for display

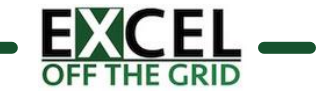

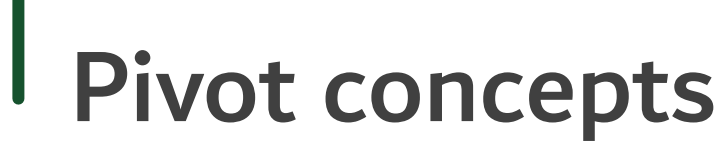

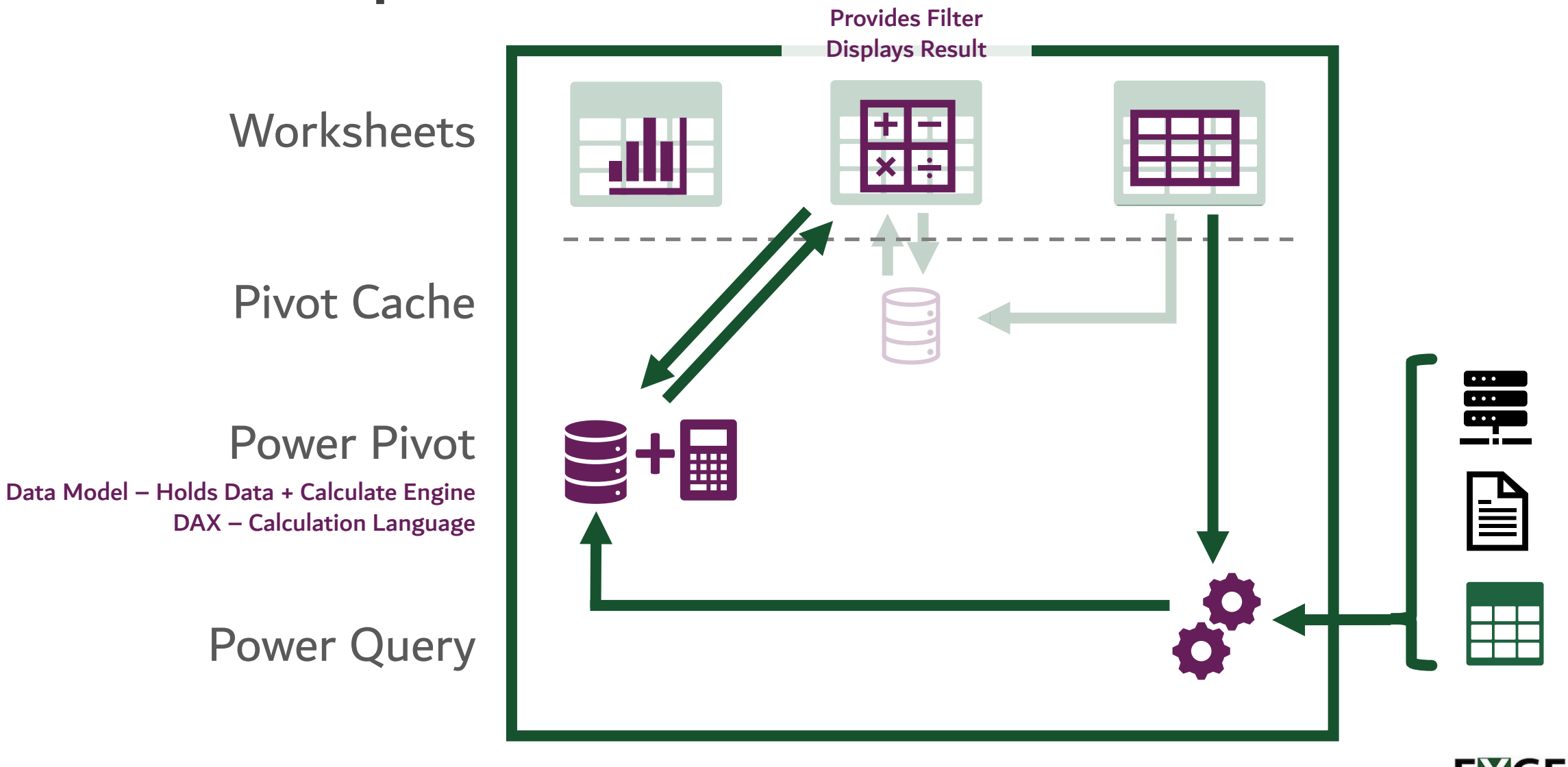

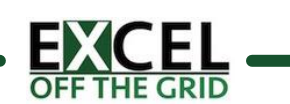

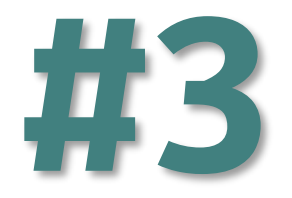

# Installing Power Pivot

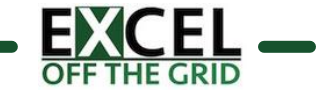

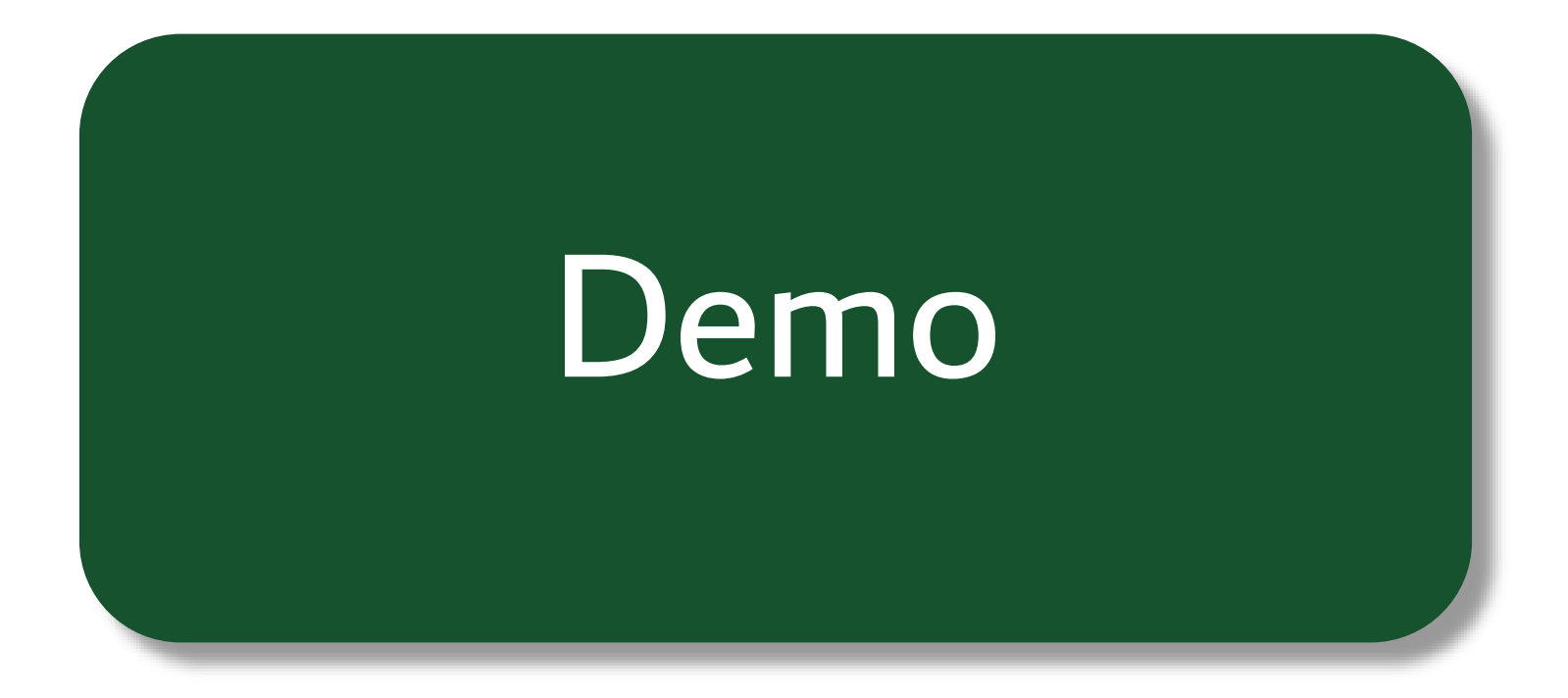

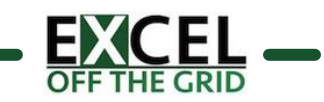

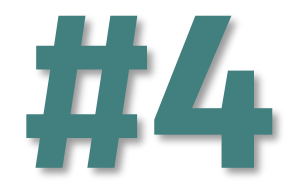

## Power Pivot Demo

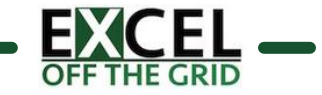

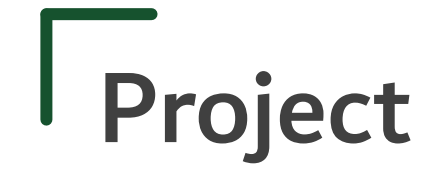

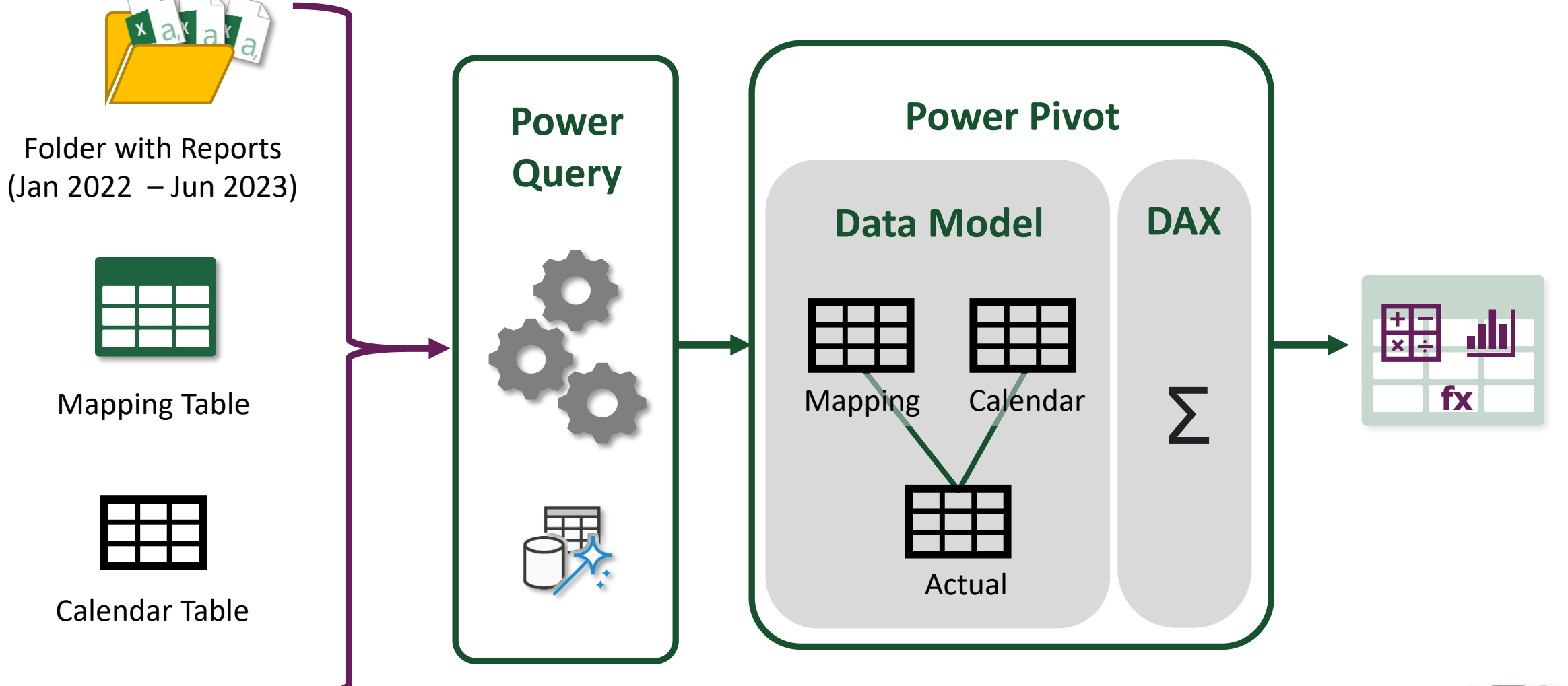

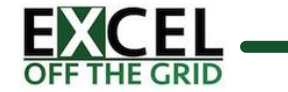

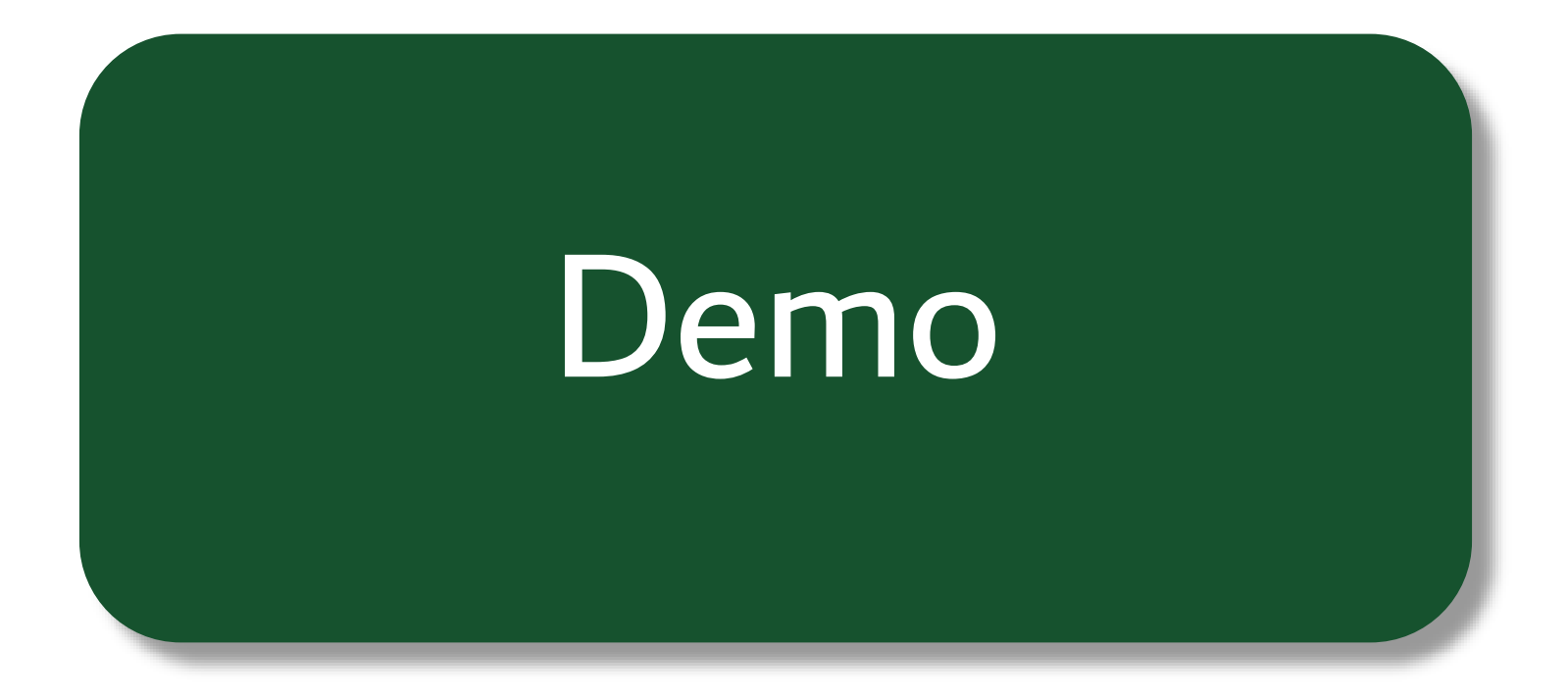

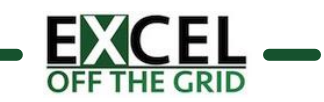

## Normalization

- $\checkmark$  Process to improve the efficiency databases.
- $\checkmark$  Reduces duplication and improves integrity.

#### **First Normal Form**

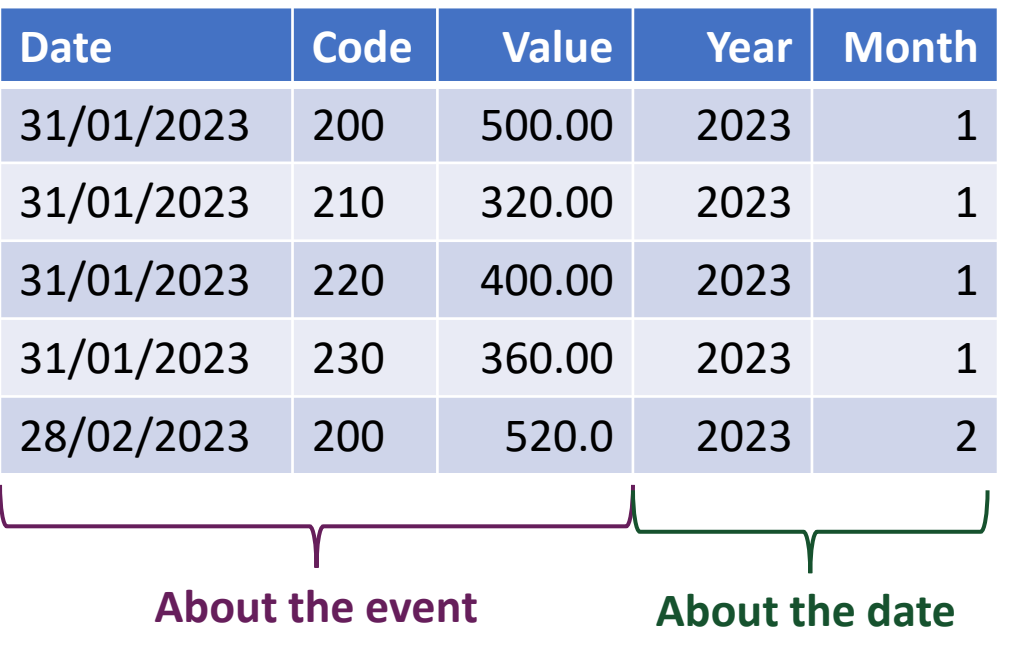

#### **Second Normal Form**

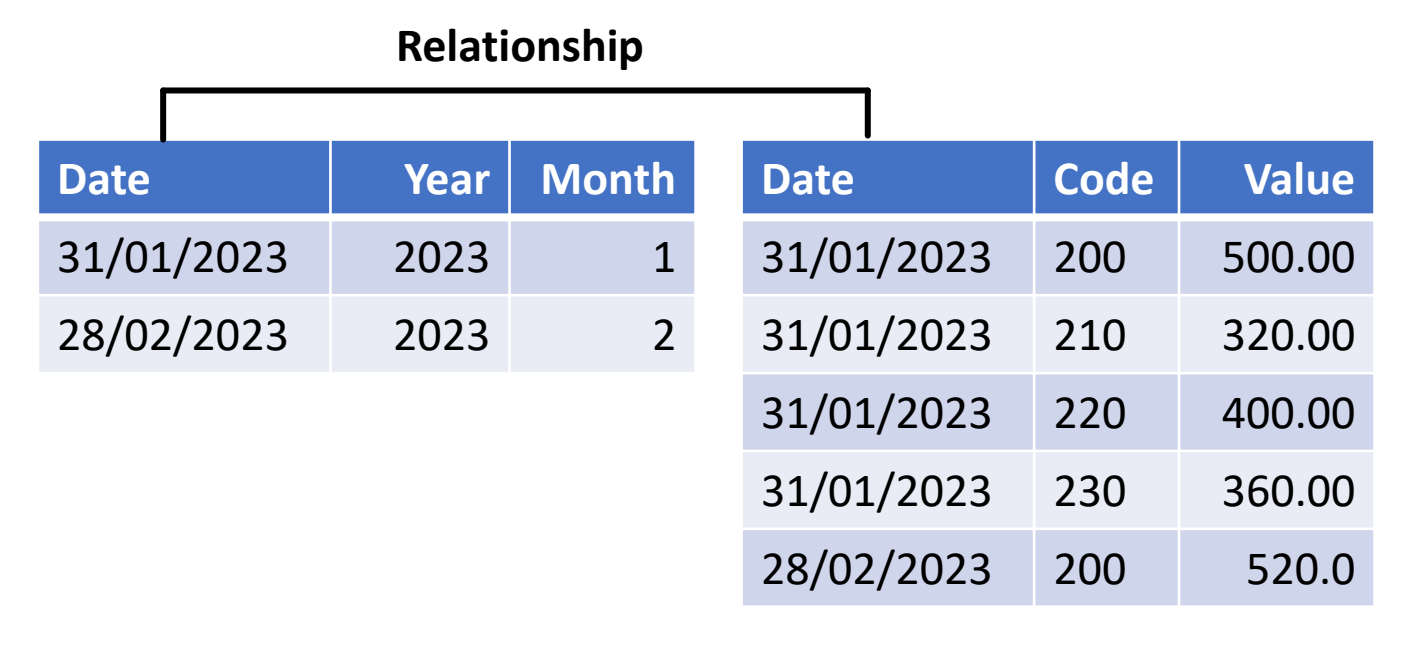

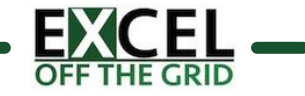

#### Why use Power Pivot?

- **IG** Load data from different sources via Power Query
- **IG** Use relationships rather than using lookup formulas
- **IG** Flexible calculation engine
- Unlimited number of rows
- Optimize data with normalization
- Update with Data > Refresh All
- Same skills as Power BI

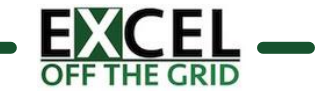

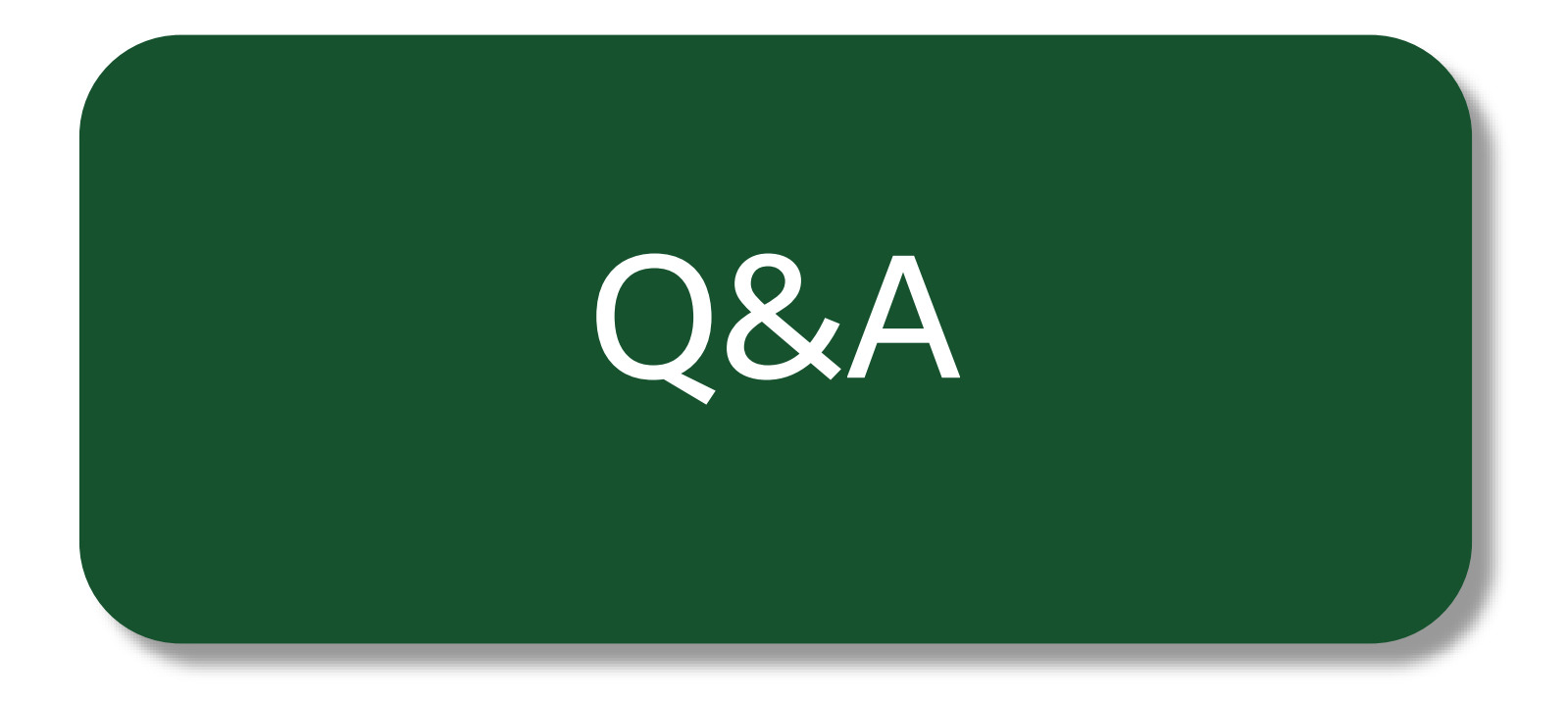

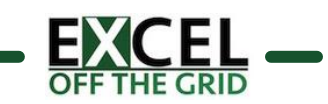